## **Kurstage für Kurs 241501690 (Einführung in Digitales Illustrieren (Online))**

Egal ob Neuling oder geübter Künstler, der Einstieg in das digitale Illustrieren setzt ein Grundverständnis für digitale Medien und die entsprechende Hard- und Software voraus. Um diese Kenntnisse zu erhalten und somit Spaß am digitalen Illustrieren zu entwickeln, möchte ich Sie auf Ihrem ganz persönlichen Lernweg begleiten und unterstützen.

In diesem Kurs präsentiere ich Ihnen geeignete Hard- und Software, Werkzeuge und Vorgehensweisen. Sie werden lernen, wie Sie die Möglichkeiten der digitalen Bildbearbeitung in Ihren ganz persönlichen Zeichenprozess einfließen lassen können. Die benötigten Stifttabletts stelle ich Ihnen zur freien Verfügung. Sie können ihr Stifttablett für die Dauer des Kurses also auch mit nach Hause nehmen und dort jederzeit weiter verwenden.

Zu dieser Veranstaltung gehören mehrere Präsenzveranstaltungen, bei denen ich Ihnen live vor Ort die Lerninhalte präsentiere. Sie werden Zeit haben, die neuen Inhalte zu üben. Hierbei werde ich Ihnen unterstützend zur Seite stehen. Sie werden die Lerninhalte zusätzlich online in Form von Lernvideos und Übungen zur Verfügung gestellt bekommen. Vorkenntnisse: Kenntnisse in Windows

Materialien:

Stifttablett: Wacom One (o. Ä.) - erhalten Sie kostenfrei für die Dauer des Kurses

Software: Krita (neueste Version / Open Source)

Der zweite, kürzere Termin findet online in Zoom statt. Er dient der Klärung von bei der Beschäftigung mit dem Tablet aufgetauchten Fragen.

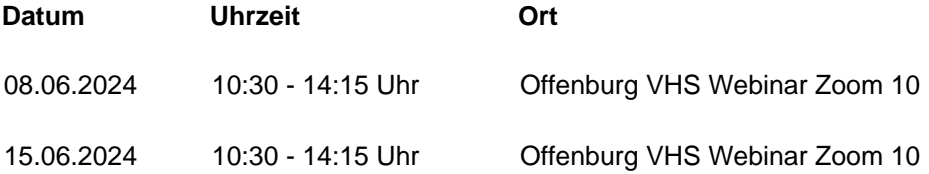